Early Access Program (EAP1) Evaluation Guide for Firewall Group Management

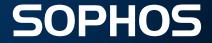

# **Firewall Group Management EAP1 Feature List**

| #  | Features                                                               | Exceptions – Not supported tabs/pages                                                                                                    |
|----|------------------------------------------------------------------------|----------------------------------------------------------------------------------------------------|
| 1  | Join to cloud of SFOS v18 Firewall device to Firewall Group Management |                                                                                                    |
| 2  | Groups management in Central                                           |                                                                                                    |
| 3  | Group based management of Firewall devices in Central                  |                                                                                                    |
| 4  | Configure and manage Web policies from Central                         | <ul><li>General Settings</li><li>User Notifications</li></ul>                                                                                                    |
| 5  | Configure and manage Advanced Threat policies from Central             |                                                                                                    |
| 6  | Configure and manage Authentication policies from Central              | Web Authentication                                                                                                    |
| 7  | Configure and manage Host and Services from Central                    | <ul><li>IP Host Group</li><li>Country</li></ul>                                                                                                    |
| 8  | Configure and manage System services from Central                      | Log Settings                                                                                                    |
| 9  | Connection and Config States                                           |                                                                                                    |
| 10 | Tasks Queue                                                            |                                                                                                    |
| 11 | Configure and manage Firewall Rules & Policies from Central            | <ul> <li>Filters</li> <li>Dynamic objects to select Zones, Network interface, Host-System Hosts in SSL/TLS rules and apply this configurations on different Firewall devices together</li> </ul> |

# **Firewall Group Management EAP1 Feature List**

| #  | Features                                                                    | Exceptions – Not supported tabs/pages                                                                                                    |
|----|-----------------------------------------------------------------------------|----------------------------------------------------------------------------------------------------|
| 12 | Configure and manage NAT Rules from Central                                 | <ul> <li>Filters</li> <li>Dynamic objects to select Zones, Network interface, Host-System Hosts in SSL/TLS rules and apply this configurations on diff. Firewall devices together</li> </ul>                                                       |
| 13 | Configure and manage SSL/TLS inspection rules from Central                  | <ul> <li>Dynamic objects to select Zones, Network interface, Host-System Hosts in SSL/TLS rules and apply this configurations on diff. Firewall devices together</li> <li>Synchronized security applications selection in SSL/TLS rules</li> </ul> |
| 14 | Configure and manage Certificates from Central                              | <ul> <li>Certificate Revocation Lists</li> <li>Generate self-signed certificate</li> <li>Generate certificate signing request (CSR)</li> </ul>                                                                                                    |
| 15 | Initiation of firewall management Migration to Firewall<br>Group Management | <ul> <li>Supports only below functions as of now:</li> <li>Open Firewall from Central via RP-SSO</li> <li>Accept firewall from Central for Central management</li> <li>Connection and Config states</li> </ul>                                     |
| 16 | Configure and manage Wireless from Central                                  | <ul> <li>Mesh Networks</li> <li>Rogue SP Scan</li> <li>Hotspots</li> <li>Wireless Settings</li> <li>Hotspot Settings</li> </ul>                                                                                                    |

| Feature List                                                                          | Brief Introduction                                                                                                    | Task List (Week1 to Week2)                                                                                                    | Feedback                                                                                                    | Worked<br>(Y/N/Free<br>Text) |
|---------------------------------------------------------------------------------------|----------------------------------------------------------------------------------------------------|----------------------------------------------------------------------------------------------------|----------------------------------------------------------------------------------------------------|------------------------------|
| Join to cloud of<br>SFOS v18<br>Firewall device<br>to Firewall<br>Group<br>Management | As an admin, you can now choose to enable "Central<br>Management" option when registering an XG firewall with<br>Central. | <ul> <li>Task:<br/>Register SFOS v18 with Central and<br/>enable Sophos Central services.</li> <li>We'd like you to explore the different<br/>options available under Sophos<br/>Central Services like: <ul> <li>Enable Central management<br/>only</li> <li>Enable Central Reporting only</li> <li>Enable both</li> <li>Disable one-by-one</li> </ul> </li> </ul> | <ul> <li>Were you able to register the device to Central?</li> <li>Were you able to enable/disable Central Management via Sophos Central services along with different combination options of Central reporting?</li> <li>Did you see firewall devices connected in Central?</li> <li>If not, what problems did you face?</li> <li>Please provide additional feedback on the overall experience, considering ease of use, intuitiveness, configuration choice, etc. <free field="" text=""></free></li> </ul> |                              |

| Feature List                                                   | Brief Introduction                                                                                                    | Task List (Week1 to Week2)                                                                                                    | Feedback                                                                                                    | Worked<br>(Y/N/Free<br>Text) |
|----------------------------------------------------------------|----------------------------------------------------------------------------------------------------|----------------------------------------------------------------------------------------------------|----------------------------------------------------------------------------------------------------|------------------------------|
| Group based<br>management of<br>Firewall devices<br>in Central | Now we have Group based management of Firewall devices in<br>Firewall Group Management.<br>As an admin, you can now configure group of firewalls as a<br>single entity. To do so, you need to create a group, and then<br>assign firewalls to this group | <ul> <li><u>Task:</u></li> <li>We'd like you to explore the creation and management of Groups based on your requirements:</li> <li>add/update/delete groups.</li> <li>We would like you to explore the user experience of Firewall groups by Edit Group option against any group.</li> <li>Also explore Group based management by add/remove firewall devices from and to groups.</li> </ul> | <ul> <li>Were you able to create/update and delete groups according to your requirements?</li> <li>Were you able to add/remove firewalls into groups and switch firewalls from one group to another group according to your requirements?</li> <li>What problems and difficulties did you face?</li> <li>Please provide feedback on the overall user experience of Firewall groups page, considering ease of use, intuitiveness, configuration choice, different options of Firewall groups page etc. <free field="" text=""></free></li> </ul> |                              |

|                                                               | (Y/N/Fre<br>Text)                                                                                                    |
|---------------------------------------------------------------|----------------------------------------------------------------------------------------------------|
| Configure and<br>manage Web<br>feature &<br>policies from<br> | <ul> <li>Were you able to configure these policies in different Firewall devices together?</li> <li>Confirm from those Firewall devices, expected policies applied successfully or not?</li> <li>Confirm from those Firewall devices, expected policies are updated &amp; removed successfully or not?</li> <li>What problems and difficulty did you face?</li> <li>Please provide additional feedback on the overall experience, considering ease of use, intuitiveness, configuration choice, etc. <free field="" text=""></free></li> </ul> |

| Configure and<br>manageThis feature provides configuration of Advance<br>Threat feature & polices on group of devices<br>together from Central at one go.Task:<br>We'd like you to explore creation of different<br>Advanced Threat Policies like:<br>• Advanced Threat Protection<br>• Sandstorm Settings• Were you able to configure these<br>policies in different Firewall devices<br>together?It allows an<br>admin to configure different Firewall devices from<br>Central by configuring Advanced Threat policies like:<br>• Advanced Threat policies like:<br>• Advanced Threat Protection<br>• Sandstorm Settings• Were you able to configure these<br>policies in different Firewall devices<br>together? | iture List                   | Brief Introduction                                                                                                    | Task List (Week1 to Week2)                                                                                                    | Feedback                                                                                                    | Worked<br>(Y/N/Free<br>Text) |
|----------------------------------------------------------------------------------------------------|------------------------------|----------------------------------------------------------------------------------------------------|----------------------------------------------------------------------------------------------------|----------------------------------------------------------------------------------------------------|------------------------------|
| <ul> <li>Advanced Inreat Protection</li> <li>Sandstorm Settings</li> <li>Configured policies as per your need.</li> <li>Confirm from those Firewall devices, expected policies are updated &amp; removed successfully or not?</li> <li>What problems and difficulty did you face?</li> <li>Please provide additional feedback on the overall experience, considering ease of use, intuitiveness, configuration choice, etc. <free field="" text=""></free></li> </ul>                                                                                                    | age<br>anced<br>eat policies | <ul> <li>Threat feature &amp; polices on group of devices together from Central at one go.</li> <li>It allows an admin to configure different Firewall devices from Central by configuring Advanced Threat policies like:</li> <li>Advanced Threat Protection</li> </ul> | <ul> <li>We'd like you to explore creation of different</li> <li>Advanced Threat Policies like:</li> <li>Advanced Threat Protection</li> <li>Sandstorm Settings</li> </ul> | <ul> <li>policies in different Firewall devices together?</li> <li>Confirm from those Firewall devices, expected policies are applied successfully or not?</li> <li>Confirm from those Firewall devices, expected policies are updated &amp; removed successfully or not?</li> <li>What problems and difficulty did you face?</li> <li>Please provide additional feedback on the overall experience, considering ease of use, intuitiveness, configuration</li> </ul> |                              |

| Feature List                                                                              | Brief Introduction                                                                                                    | Task List (Week1 to Week2)                                                                                                    | Feedback                                                                                                    | Worked<br>(Y/N/Free<br>Text) |
|-------------------------------------------------------------------------------------------|----------------------------------------------------------------------------------------------------|----------------------------------------------------------------------------------------------------|----------------------------------------------------------------------------------------------------|------------------------------|
| Configure and<br>manage<br><b>Authentication</b><br>feature<br>& policies from<br>Central | This feature provides configuration of<br>Authentication feature & policies on group of<br>devices together from Central at one go.<br>It allows Admin to configure his different Firewall de<br>vices from Central by configuring:<br>Authentication<br>• Server<br>• Services<br>• Groups<br>• Users<br>• One-Time Password<br>• Clientless Users<br>• STAS<br>• Guest User Settings | Task:We'd like you to explore creation of Authentication<br>feature & policies like:• Server• Services• Groups• Users• One-Time Password• Clientless Users• STAS• Guest User SettingsUpdate & remove above configured feature &<br>policies as per your need. | <ul> <li>Were you able to configure<br/>Authentication feature and<br/>policies in different Firewall<br/>devices together?</li> <li>Confirm from those Firewall<br/>devices, expected configuration<br/>are applied successfully or not?</li> <li>Confirm from those Firewall devic<br/>es, expected policies are updated<br/>&amp; removed successfully or not?</li> <li>What problems and difficulty did<br/>you face?</li> <li>Please provide additional<br/>feedback on the overall<br/>experience, considering ease of<br/>use, intuitiveness, configuration<br/>choice, etc. <free field="" text=""></free></li> </ul> |                              |
| Notes:                                                                                    |                                                                                                    |                                                                                                    |                                                                                                    |                              |

| Feature List                                                                | Brief Introduction                                                                                                    | Task List (Week1 to Week2)                                                                                                    | Feedback                                                                                                    | Worked<br>(Y/N/Free<br>Text) |
|-----------------------------------------------------------------------------|----------------------------------------------------------------------------------------------------|----------------------------------------------------------------------------------------------------|----------------------------------------------------------------------------------------------------|------------------------------|
| Configure<br>and manage <b>Host</b><br><b>sand Services</b><br>from Central | <ul> <li>This feature provides configuration of different types of Hosts and Services on group of devices together from Central at one go.</li> <li>It allows Admin to configure his different Firewall devices from Central by configuring:</li> <li>Host and Services</li> <li>IP Host</li> <li>IP Host Group</li> <li>MAC Host</li> <li>FQDN Host Group</li> <li>Country</li> <li>Country Group</li> <li>Services</li> <li>Service Group</li> </ul> | Task:We'd like you to explore creation of different hostsand services:IP HostIP HostMAC HostFQDN HostFQDN Host GroupCountryCountry GroupServicesService GroupUpdate & remove above configured feature & policies as per your need. | <ul> <li>Were you able to configure Host<br/>and Services in different Firewall<br/>devices together?</li> <li>Confirm from those Firewall<br/>devices, expected configuration<br/>are applied successfully or not?</li> <li>Confirm from those Firewall devic<br/>es, expected policies are updated<br/>&amp; removed successfully or not?</li> <li>What problems and difficulty did<br/>you face?</li> <li>Please provide additional<br/>feedback on the overall<br/>experience, considering ease<br/>of use, intuitiveness, configuration<br/>choice, etc. <free field="" text=""></free></li> </ul> |                              |

|                                                                   | Brief Introduction                                                                                                    | Task List (Week1 to Week2)                                                                                                    | Feedback                                                                                                    | Worked<br>(Y/N/Free<br>Text) |
|-------------------------------------------------------------------|----------------------------------------------------------------------------------------------------|----------------------------------------------------------------------------------------------------|----------------------------------------------------------------------------------------------------|------------------------------|
| Configure and<br>manage<br><b>System Services</b><br>from Central | This feature provides configuration of different types of<br>System services on group of devices together from<br>Central at one go.<br>Admin can use System services to configure below<br>functionalities on different Firewall devices from<br>Central<br>• Traffic Shaping Settings<br>• Malware Protection<br>• Traffic Shaping policies | Task:We'd like you to configure• Traffic Shaping Settings• Malware Protection• Traffic Shaping policiesas per your business need from Central.Update/Remove, Set/Unset and Disable/Enableabove configured functionalities based on yourrequirement. | <ul> <li>Were you able to configure and set<br/>different System services like Traffic<br/>Shaping Settings, Malware<br/>protection, Traffic Shaping policies<br/>in different Firewall devices<br/>together?</li> <li>Confirm from those Firewall<br/>devices, expected System services<br/>like Traffic Shaping Settings, Malwar<br/>e Protection, Traffic Shaping<br/>policies are configured and enabled<br/>successfully or not?</li> <li>What problems and difficulty did<br/>you face?</li> <li>Please provide additional feedback<br/>on the overall experience,<br/>considering ease of use,<br/>intuitiveness, configuration choice,<br/>etc. <free field="" text=""></free></li> </ul> |                              |

| Feature List  | Brief Introduction                                                                                                    | Task List (Week1 to Week2)                                                                                                    | Feedback                                                                                                    | Worked<br>(Y/N/Free<br>Text) |
|---------------|----------------------------------------------------------------------------------------------------|----------------------------------------------------------------------------------------------------|----------------------------------------------------------------------------------------------------|------------------------------|
| Config States | <ul> <li>With this feature, admin would know about the firewall's connection and configuration states in Central</li> <li>Connected: It suggests that firewall is sending heartbeats to Central</li> <li>Disconnected: It suggests that firewall's heartbeat is not coming to Central</li> <li>Suspended: It suggests that firewall is disconnected since last 30 days</li> <li>Configuration States:</li> <li>Synchronized: When firewall group configuration is synchronizing: When firewall group configuration is synchronizing in firewall, firewall executing the opcodes</li> <li>Error needs attention: When any group configuration is failed to apply in firewall.</li> </ul> | <ul> <li>Task:<br/>We'd like you to see different Connection<br/>and Configuration States of Firewall<br/>devices while different actions performed<br/>on Firewall devices.</li> <li>We'd like you to explore below scenarios</li> <li>Register the firewall with central, add<br/>into Firewall group and observe<br/>connection state</li> <li>Disconnect firewall device from central<br/>and observe connection state.</li> <li>Apply correct configurations, apply<br/>wrong configurations and then correct<br/>that configurations and observe that<br/>all firewalls belong to one firewall<br/>group should be synchronised.</li> <li>Add/remove firewalls into the firewall<br/>group</li> <li>Switch device to another group</li> <li>Reboot/Shutdown the Firewall device</li> </ul> | <ul> <li>Were you able to connect your firewall in Central, add into the firewall group and synchronised with firewall group configurations ?</li> <li>Did you see expected States while different actions are performed at Firewall group level.</li> <li>Was it easy to understand the different States of Firewall devices?</li> <li>What problems and difficulty did you face while looking into the States?</li> <li>Please provide additional feedback on the overall experience, considering ease of use, intuitiveness, configuration choice, etc. <free field="" text=""></free></li> </ul> |                              |

|                                                                                                    | Brief Introduction                                                                                                    | Task List (Week1 to Week2)                                                                                                    | Feedback                                                                                                    | Worked<br>(Y/N/Free<br>Text) |
|----------------------------------------------------------------------------------------------------|----------------------------------------------------------------------------------------------------|----------------------------------------------------------------------------------------------------|----------------------------------------------------------------------------------------------------|------------------------------|
| Tasks Queue<br>Verify the<br>transactions<br>status in Task<br>queue and<br>perform actions<br>if needed. | <ul> <li>This feature provides to see whether the configuration is applied in all firewall devices or not.</li> <li>We will find the transaction as below: <ul> <li>Pending: It suggests that configuration is saved in firewall group and opcode generated but it is not yet fetched by firewall.</li> <li>InProgress: It suggests that firewall fetched the configuration and executing it.</li> <li>Success: It suggests that firewall successfully applied the group configurations</li> <li>Failed: It suggests that firewall is failed to apply the group configuration.</li> </ul> </li> <li>Actions on Failed Transaction: <ul> <li>Retry: Analyze the failure and retry with same configuration.</li> </ul> </li> </ul> | <ul> <li>Task:<br/>We'd like you to apply different<br/>configurations on groups of Firewall<br/>devices and see success and failed<br/>transactions.</li> <li>We'd like you to explore to do group<br/>configurations and see whether it<br/>applied in firewall or not.</li> <li>In case your configuration is failed in<br/>firewall. Are you able to retrieve the<br/>error reason from failed transaction<br/>in Task Queue. If yes, then we are<br/>good.</li> <li>You can also perform the actions,<br/>analyse your error from task queue,<br/>fix it then retry the same operation<br/>or you can skip that configuration<br/>and continue.</li> </ul> | <ul> <li>Were you able to apply different configurations on groups of Firewall devices and see success and failed transactions?</li> <li>Were you able to see success &amp; failed transactions and able to retried failed transactions?</li> <li>What problems and difficulty did you face?</li> <li>Please provide additional feedback on the overall experience, considering ease of use, intuitiveness, configuration choice, etc. <free field="" text=""></free></li> </ul> |                              |

SOPHOS

| Feature List                                                                 | Brief Introduction                                                                                                    | Task List (Week1 to Week2)                                                                                                    | Feedback                                                                                                    | Worked<br>(Y/N/Fr<br>ee Text) |
|------------------------------------------------------------------------------|----------------------------------------------------------------------------------------------------|----------------------------------------------------------------------------------------------------|----------------------------------------------------------------------------------------------------|-------------------------------|
| Configure and<br>manage<br>Firewall Rules<br>and<br>Policies from<br>Central | This feature provides configuration of Rules &<br>Policies on group of devices together from<br>Central at one go.<br>It allows Admin to configure different<br>Firewall devices from Central by configuring<br>Rules and Policies<br>• Add Firewall Rule<br>• Edit Firewall Rule<br>• Delete Firewall Rule<br>• Delete Firewall Rule<br>• Enable/Disable Firewall Rule (On/Off)<br>• Add rule Above/Below<br>• Clone Rule Above/Below | Task:On group of Firewall devices from Central, we'dlike you to configure firewall Rules and Policies.Do this operations on configured Firewall rulesbased on your requirement• Edit/Delete• Disable/Enable• Add rule Above/Below• Clone rule Above/Below | <ul> <li>Were you able to configure Firewall Rules<br/>and Policies in different Firewall devices<br/>together?</li> <li>Were you able to Enable/Disable, Edit/Delet<br/>e and Clone Firewall Rules in different<br/>Firewall devices together?</li> <li>Confirm from those Firewall devices,<br/>expected Firewall rules configured<br/>successfully</li> <li>Confirm from those Firewall devices<br/>expected Firewall rules<br/>Enabled/Disable, Edit/Delete and<br/>Cloned successfully</li> <li>What problems and difficulty did you face?</li> <li>Please provide additional feedback on the<br/>overall experience, considering ease of use,<br/>intuitiveness, configuration choice, etc. <free<br>text field&gt;</free<br></li> </ul> |                               |

| Feature List                                         | Brief Introduction                                                                                                    | Task List (Week1 to Week2)                                                                                                    | Feedback                                                                                                    | Worked<br>(Y/N/Free<br>Text) |
|------------------------------------------------------|----------------------------------------------------------------------------------------------------|----------------------------------------------------------------------------------------------------|----------------------------------------------------------------------------------------------------|------------------------------|
| Configure and<br>manage<br>NAT rules from<br>Central | <ul> <li>This feature provides configuration of NAT rules on group of devices together from Central at one go.</li> <li>It allows Admin to configure different Firewall devices from Central by configuring NAT</li> <li>Add NAT Rule</li> <li>Edit NAT Rule</li> <li>Delete NAT Rule</li> <li>Enable/Disable NAT Rule (On/Off)</li> <li>Add rule Above/Below</li> </ul> | <ul> <li>Task:</li> <li>On group of Firewall devices together, we'd like you to configure the firewall rules along with the new NAT policies.</li> <li>Do this operations on above configured NAT rules</li> <li>Edit NAT Rule</li> <li>Delete NAT Rule</li> <li>Enable/Disable NAT Rule (On/Off)</li> <li>Add rule Above/Below</li> </ul> | <ul> <li>Were you able to configure NAT rules in different Firewall devices together?</li> <li>Were you able to Edit/Delete and Enable/Disable NAT rules in different Firewall devices together?</li> <li>Confirm from those Firewall devices, expected NAT rules configured successfully</li> <li>Confirm from those Firewall devices, expected NAT rules Edit/Delete and Enable/Disable successfully.</li> <li>Confirm from those Firewall</li> <li>What problems and difficulty did you face?</li> <li>Please provide additional feedback on the overall experience, considering ease of use, intuitiveness, configuration choice, etc. <free field="" text=""></free></li> </ul> |                              |

| Feature List                                                           | Brief Introduction                                                                                                    | Task List (Week1 to Week2)                                                                                                    | Feedback                                                                                                    | Worked<br>(Y/N/Free<br>Text) |
|------------------------------------------------------------------------|----------------------------------------------------------------------------------------------------|----------------------------------------------------------------------------------------------------|----------------------------------------------------------------------------------------------------|------------------------------|
| Configure and<br>manage<br>SSL/TLS<br>inspection rules<br>from Central | <ul> <li>With this feature, an admin can enable and configure below SSL/TLS inspection rules on group of devices together from Central at one go</li> <li>It allows Admin to configure different Firewall devic es from Central by configuring <ul> <li>SSL/TLS inspection rules</li> <li>SSL/TLS inspection settings</li> </ul> </li> </ul> | <ul> <li>Task:</li> <li>On group of Firewall devices together from Central, we'd like you to explore</li> <li>SL/TLS inspection rules</li> <li>SSL/TLS inspection settings.</li> <li>Do this operation on above configured SSL/TLS rules</li> <li>Edit/Delete</li> <li>On/Off</li> <li>Add rule Above/Below</li> <li>Clone Rule Above/Below</li> </ul> | <ul> <li>Were you able to configure SSL/TLS<br/>inspection rules in different Firewall devices<br/>together?</li> <li>Were you able to Edit/Delete, On/Off and<br/>Clone SSL/TLS rules in different Firewall<br/>devices together?</li> <li>Confirm from those Firewall devices,<br/>expected SSL/TLS inspection rules configured<br/>successfully</li> <li>Confirm from those Firewall devices, expecte<br/>d SSL/TLS inspection rules Edit/Delete,<br/>On/Off and Clone successfully</li> <li>What problems and difficulty did you face?</li> <li>Please provide additional feedback on the<br/>overall experience, considering ease of use,<br/>intuitiveness, configuration choice, etc. <free<br>text field&gt;</free<br></li> </ul> |                              |
| Notes:                                                                 |                                                                                                    |                                                                                                    |                                                                                                    |                              |

| Feature List                                                           | Brief Introduction                                                                                                    | Task List (Week1 to Week2)                                                                                                    | Feedback                                                                                                    | Worked<br>(Y/N/Free<br>Text) |
|------------------------------------------------------------------------|----------------------------------------------------------------------------------------------------|----------------------------------------------------------------------------------------------------|----------------------------------------------------------------------------------------------------|------------------------------|
| Configure and<br>manage<br>Certificates from<br>Central                | <ul> <li>This feature provides configuration of Certificates on group of devices together from Central at one go.</li> <li>It allows Admin to configure his different Firewall devices from Central by configuring:</li> <li>Certificates</li> <li>Certificate</li> <li>Certificate authority</li> </ul> | <ul> <li>Task:<br/>We'd like you to explore and upload new certificate and CA's:</li> <li>Certificate</li> <li>Certificate authority</li> <li>Upload valid/invalid certificate, delete the certificate at group level.</li> </ul>               | <ul> <li>Were you able to upload valid Certificate and<br/>Certificate Authority in different Firewall devices<br/>together?</li> <li>Were you able to update/remove Certificate and<br/>Certificate Authority in different Firewall devices<br/>together?</li> <li>Confirm from those Firewall devices, expected<br/>Certificate and Certificate Authority<br/>update/remove successfully</li> </ul>                                                                                            |                              |
| firewall<br>management<br>Migration to<br>Firewall Group<br>Management | If you are existing user of firewall management<br>and managing your firewalls in Central, then now<br>you can manage the firewalls in Group also.<br>All the firewalls which is listed in Firewall Page<br>will come under in Ungrouped section at Firewall<br>Groups page                              | <ul> <li>We'd like you to explore working of<br/>below firewall management<br/>functionalities in Firewall Group page:</li> <li>Open Firewall from Central via RP-SSO</li> <li>Accept Services</li> <li>Remove firewall from Central</li> </ul> | <ul> <li>Confirm firewall management Firewalls<br/>functionalities are working properly in Firewall<br/>Group Management Firewall groups as well?</li> <li>Did you face any difficulty in using existing<br/>firewall management functionalities in Firewall<br/>Group Management Firewall groups</li> <li>Please provide additional feedback on the<br/>overall experience, considering ease of use,<br/>intuitiveness, configuration choice, etc. <free<br>text field&gt;</free<br></li> </ul> |                              |

| Feature List                                        | Brief Introduction                                                                                                    | Task List (Week1 to Week2)                                                                                                    | Feedback                                                                                                    | Worked<br>(Y/N/Free<br>Text) |
|-----------------------------------------------------|----------------------------------------------------------------------------------------------------|----------------------------------------------------------------------------------------------------|----------------------------------------------------------------------------------------------------|------------------------------|
| Configure and<br>manage<br>Wireless from<br>Central | <ul> <li>This feature provides configuration of Wireless on group of devices together from Central at one go.</li> <li>It allows Admin to configure his different Firewall d evices from Central by configuring:<br/>Wireless</li> <li>Wireless Networks</li> <li>Access Point Groups</li> <li>Hotspots</li> <li>Hotspot Voucher Definition</li> <li>Wireless Settings</li> <li>Hotspot Settings</li> </ul> | Task:We'd like you to explore and configuredifferent Wireless configurations:• Wireless Networks• Access Point Groups• Hotspots• Hotspot Voucher Definition• Wireless Settings• Hotspot SettingsUpdate/Remove wirelessconfigurations based on your requirement ongroup | <ul> <li>Were you able to configure Wireless Netw<br/>orks, Access Point Groups,<br/>Hotspot Voucher Definition in different<br/>Firewall devices together?</li> <li>Were you able to update/remove Wireless<br/>Networks, Access Point<br/>Groups, Hotspot Voucher Definition<br/>in different Firewall devices together?</li> <li>Verify in Firewall, whether your<br/>configuration is successfully pushed or<br/>not?</li> <li>What problems and difficulty did you face?</li> <li>Please provide additional feedback on the<br/>overall experience, considering ease of<br/>use, intuitiveness, configuration choice,<br/>etc. <free field="" text=""></free></li> </ul> |                              |
| Notes:                                              |                                                                                                    |                                                                                                    |                                                                                                    |                              |

# **SOPHOS** Security made simple.